# Photoshop pour le web

## *Public*

ROGRAMME DE FORMATION **PROGRAMME DE FORMATION**

*Toute personne souhaitant créer des bannières publicitaires avec Photoshop : Graphistes, photographes, webmasters, assistants, responsable marketing, architectes, chargés de communication.*

# *Durée*

*2 jours (14h00)*

# CONTENU

## **Les bases théoriques indispensables**

- **L'image bitmap, l'image vectorielle**
- **La taille et la résolution des images**
- **Les modes colorimétriques (CMJN, RVB …)**

### **Maîtriser son espace de travail**

- **Les menus**
- **Les palettes ou fenêtres**
- **Les outils**
- **Bridge**
- **Les règles**
- **Les repères**
- **Les grilles**
- **Le magnétisme**
- **La navigation**
- **Les préférences**
- **Les annulations**
- **L'historique.**

### **Préparer une image pour une sa sortie**

- **Recadrer**
- **Redimentionner**
- **Rééchantillonner**
- **La taille et la résolution de l'image**
- **La zone de travail.**
- **Les modes couleurs**
- **Formats d'enregistrement.**

#### **Améliorer le rendu d'une image.**

- **Niveaux automatiques**
- **Remplacement de couleur,**
- **Balance des couleurs, Teinte/saturation**
- **Luminosité-contaste, réglages auxilliiaires**

## *Objectif*

- *Produire des visuels élaborés*
- *Créer des bannières pulicitaire*

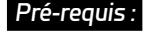

*Connaitre l'usage d'un ordinateur*

**PAO**

- **Les sélections**
- **Les outils de sélection**
- **Les options (addition, soustraction, etc..)**
- **Le menu sélection**

#### **Le photomontage**

- **La gestion des calques**
- **La transparence**
- **L'opacité**
- **Le mode de fusion.**
- **Le masque de fusion**
- **La Transformation manuelle**
- **Le calque texte**
- **Le calque de remplissage**
- **Le calque de dégradé**
- **Le calque de motif**
- **Les calques de réglages**
- **Créer un motif, créer un dégradé**

#### **Créer des bandeaux pub**

- **Gérer et modi ier des plan de travail**
- **• Créer et gérer des calques dynamiques**
- **• Exporter pour le web**

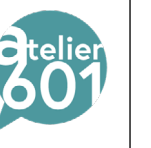